# The Memoir Class for Configurable Typesetting User Guide

memoir, n.

## Short contents

<span id="page-6-0"></span>[Short contents](#page-6-0)

[9 Abstracts](#page-152-0) 117

[10 Document divisions](#page-156-0) 121

[11 Pagination and headers](#page-198-0) 163

[12 Paragraphs and lists](#page-212-0) 177

xes, [(177ve)-1(rb)1(J/F79o6.205023331.9

[13 Contents lists](#page-224-0)1778 10.6601capt.6601 Tf -109.454 -21.918 T37402(P)2

#### xii CONTENTS

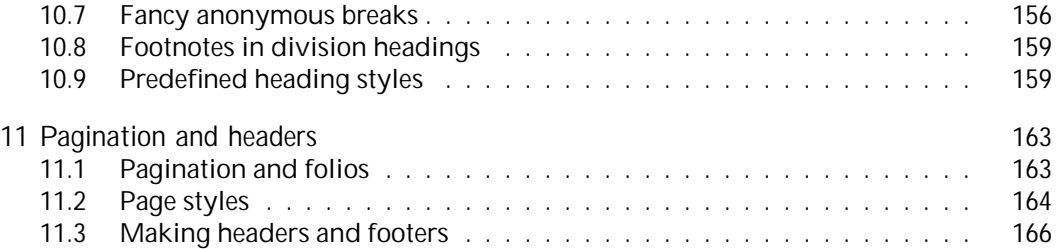

#### xiv CONTENTS

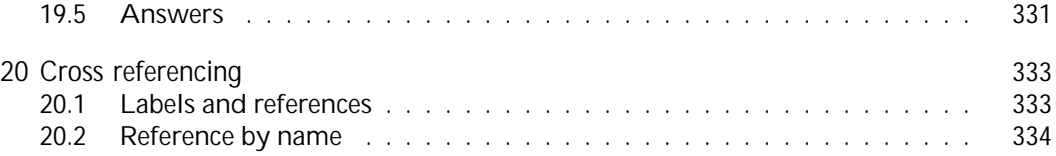

#### CONTENTS xv

## List of Figures

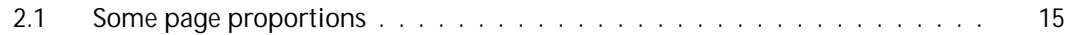

#### LIST OF FIGURES XVII

#### [6.7 Letterpaper layout: Left](#page-125-0)

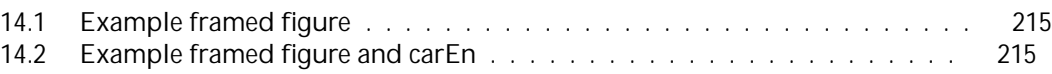

## List of Tables

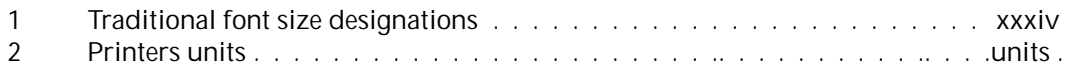

xx LIST OF TABLES

#### xxvi and the INTRODUCTION TO THE SEVENTH EDITION

CAPTIONS

#### INTRODUCTION TO THE SEVENTH EDITION

xxviii

**VINTERS** 

**XXX** 

## **Terminology**

Like all professions and trades, typographers and printers have their specialised vocabulary.

First there is the question of pages, leaves and sheets. The trimmed sheets of paper that make up a book are ir *leaves*

xxxiv TERMINOLOGY

<span id="page-33-1"></span><span id="page-33-0"></span>

XXXV

quicker and easier.

The above units are all constaea314(conma0d [(quilue.)-501The)e ale allso-314(asom)-314(units)-314(awhose0d [(quilue.)
Part I

Art and Theory

CHAPTER 1. THE PARTS OF A BOOK

#### 1.2. MAIN MATTER 5

secure copyright protection but most play it on the safe side and include a copyright notice. This usually comes in three parts: the word

Table 1.2: Common signatures

1.5. PAPER 9

# 1.5. PAPER 11

# Two

# The page

### 2.1. THE SHAPE OF A BOOK 15

Table 2.1: Some page designs

| . . | $\mathcal{L}$<br><br>. . |  |              | $\overline{\phantom{0}}$ | $\cdot$ inurc<br>. . |
|-----|--------------------------|--|--------------|--------------------------|----------------------|
|     |                          |  | -<br>$\cdot$ |                          |                      |

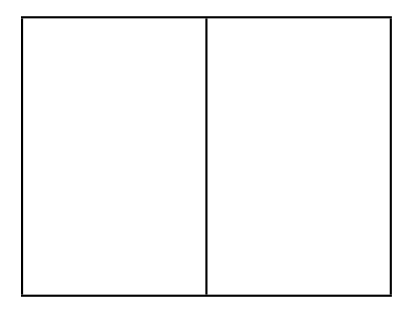

CHAPTER 2. THE PAGE

## 2.3. THE TYPEBLOCK

CHAPTER 2. THE PAGE

## 2.3. THE TYPEBLOCK

CHAPTER 2. THE PAGE
### 2.3. THE TYPEBLOCK 37

CHAPTER 2. THE PAGE

## *Three*

# Styling the elements

3.2. MAIN MATTER

### 3.3. BACK MATTER 47

between the element<sup> $z$ </sup> and the mark when the end of the element is tall, and none<sup>§</sup> when the end of the element is low. There is no need for any extra space between punctuation

#### 4.3. DASHES AND ELLIPSES 53

This and the next paragraph are set solid — the interline spacing is the same as the font size.

The normal interword spacing is used in these paragraphs. The spacing

#### 54 CHAPTER CHAPTER PICKYPTER

#### 4.6. EMPHASIS 57

being read as continuous text. To help the eye, page numbers are normally typeset immediately after the the name of the indexed topic, so indexes tend to be naturally raggedright

Part II

### 64 CHAPTER 5. STARTING OFF

| Option<br>size |
|----------------|
| $x \cdot 3$ in |

Table 5.2: Class stock US paper size options, and commands

\providecommand\*{\anyptfilebase}{mem} \providecommand\*{\anyptsize}{10} which names the default as  $\texttt{mem10}$ . <code>clo</code>

# *Six*

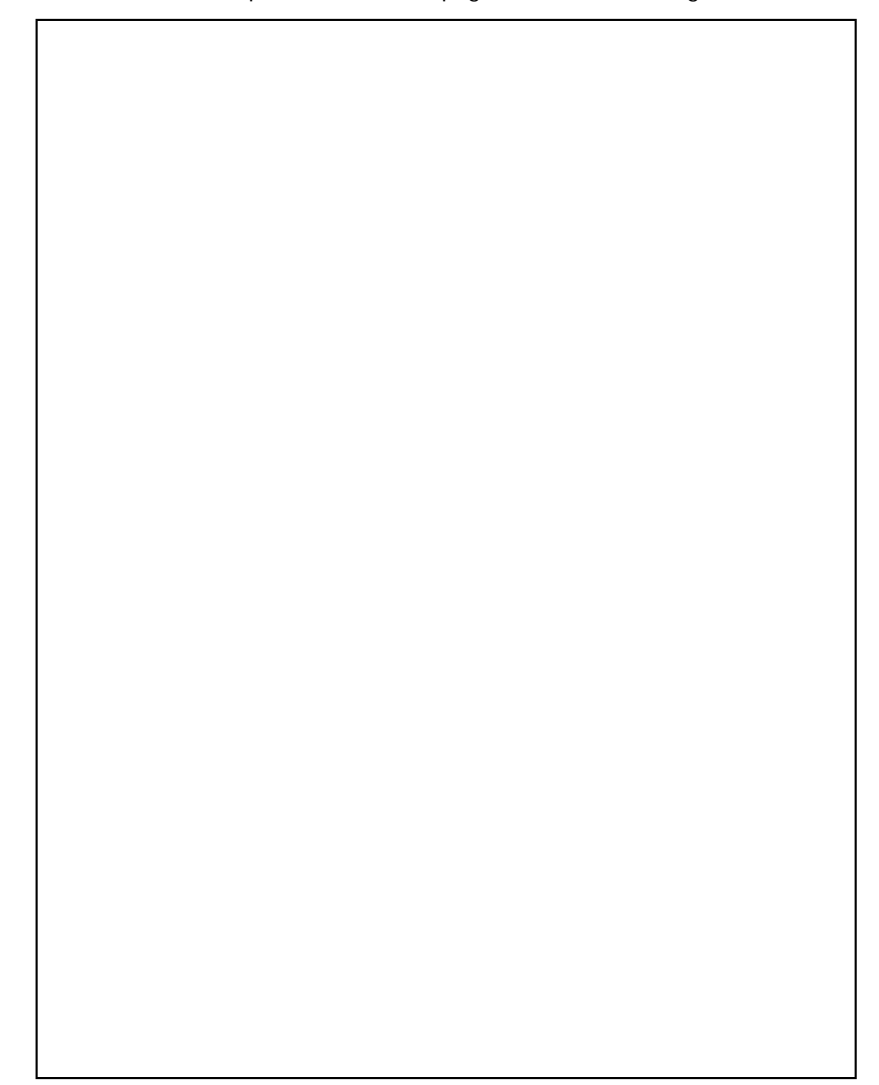

Dashed lines represent the actual page size after trimming the stock.
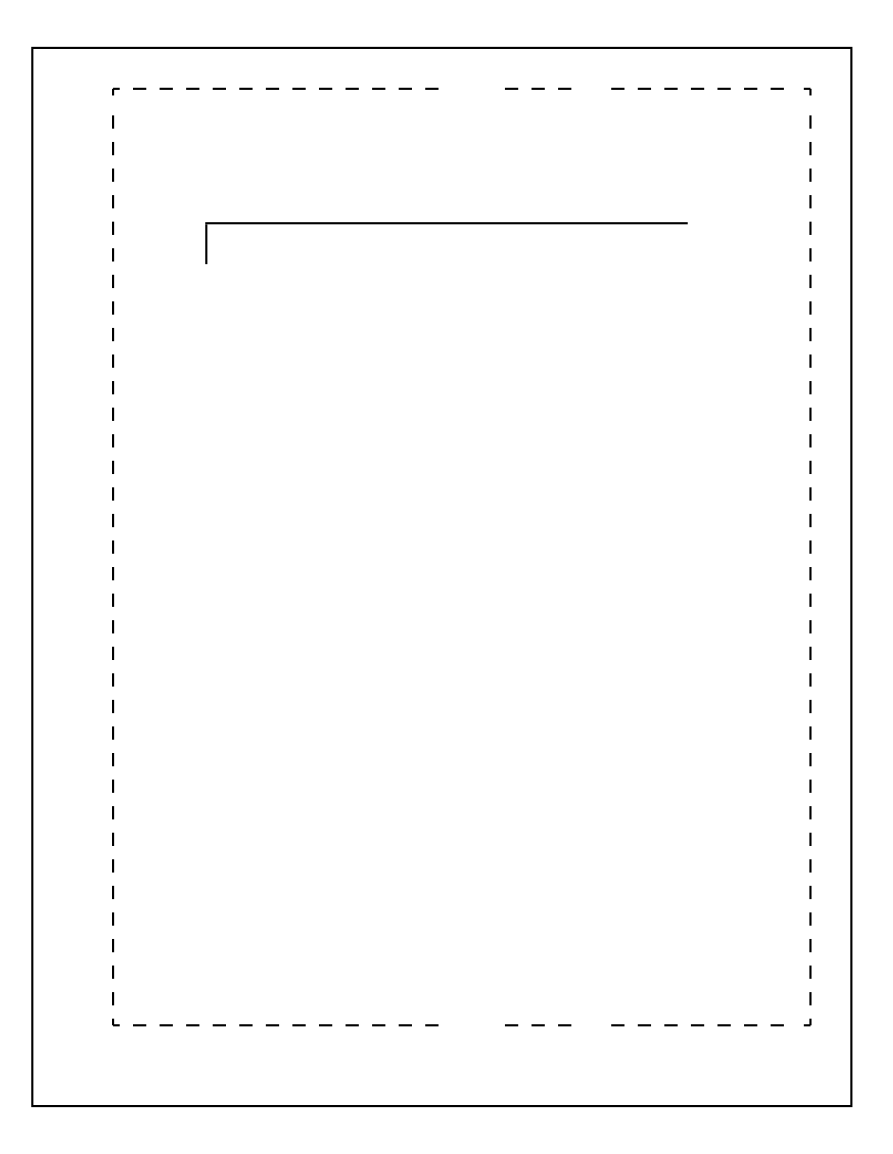

6.4. The typeblock

Table 6.4: Arguments and results for

Table 6.5: Arguments and results for \setul margins

*upper lower ratio* Result

6.7. Side margins

The macro is automatically called after the preamble when PDF

6.9. Example

6.10 PREDEFINED LAYOUTS

The class, like the standard classes, will automatically produce working layouts for letterpaper and a4paper

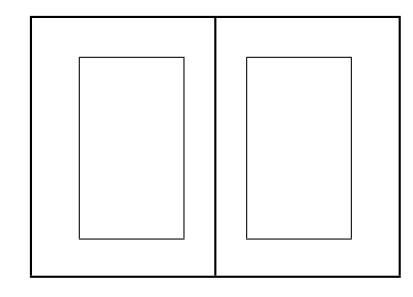

Figure 6.9: Default layout for a4paper

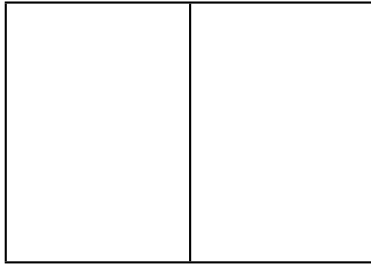

trims so that the page is located at the bottom left of the stock. Similarly \setpageml

7. TEXT AND FONTS

Table 7.1: Font categorisation and commands

Shape

Upright shape

7.1. Fonts

Typeset example 7.1?7310(Badlye)-250mixede

 $7. T$ 

| \tiny                      | tiny       | <b>\scriptsize</b> scriptsize |            |
|----------------------------|------------|-------------------------------|------------|
| \footnotesize footnotesize |            | \small                        | small      |
| \normalsize                | normalsize | scriptsize                    | scriptsize |

Table 7.3: Standard font size declarations

 $7. T$ 

## $\backslash$ HU $\bigcup$ size).

This extended range, though, is only accessible if you are using outline fonts. If you are using bitmap fonts then, for example, the \HUGE

7.3. Spaces

7.5. Sloppybottom

## *Eight*

## Titles

The standard classes provide little in the way of help in setting the title page(s) for your work, as the **\maketitle command is principally aimed at generating a title for an article** in a technical journal; it provides little for titles for works like theses, reports or books. For
Typeset example 8.1: Example \maketi tle title

## **MEANDERINGS**

T. H. E. River and A. Wanderer\* Dun Roamin Institute, NY

1 April 1993<sup>y</sup>

 $\frac{1}{2}$ 

\* Suppos7. G0.9 gs a grant from the R. Ambler's Fund y First draf7. G0.9 on 29 February 1992

eextty

exty

 $\overline{\phantom{a}}$ 

**esistive** 

8.1. Styling the titling

\maketitle \end{titlingpage}

... \title{Body title} \maketitle

...

\killtitle \keepthetitle

8. TITLES

\newcommand{\thanksfootmark}{%

With the *\abstractrunin* declaration a horizontal space of length

10.4. Book and part65eadings

Chapters, except when the article class option is used, *always* start on a new page with the chapter pagestyle. The particular page, recto or verso, that they page,

**Terintchapternonum** 

10.5. Chapter

10.5. Chapter headings

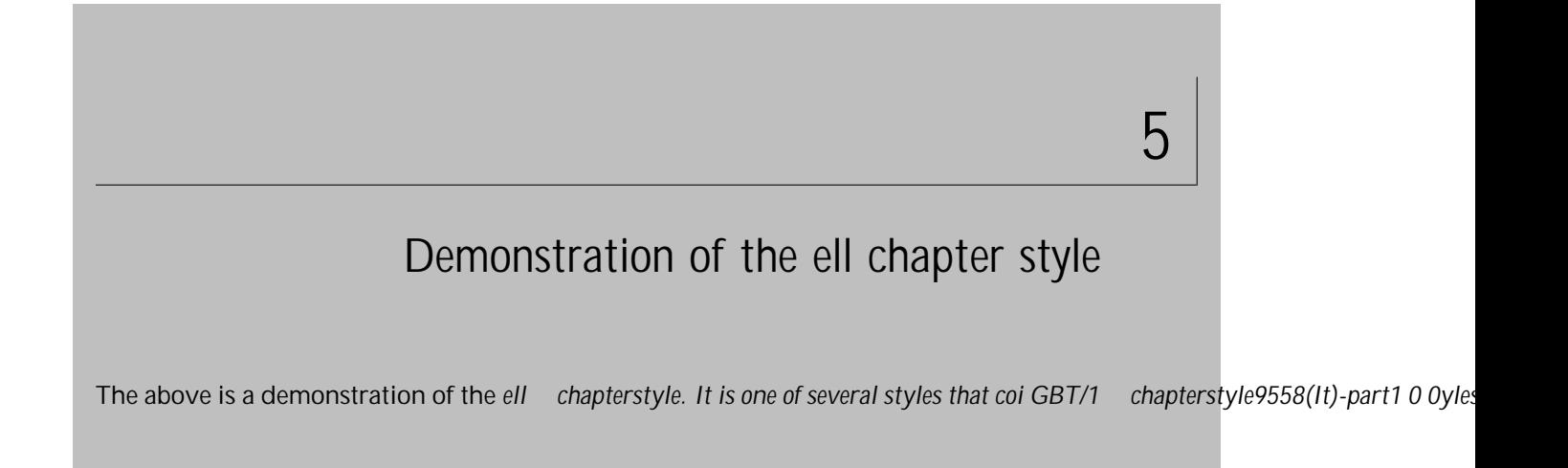

## 7 Demonstration of the komalike chapter style

The above is a demonstration of the komalike chapterstyle. It is one of several styles that come as part of the memoir class.

Figure 10.18: The komalike chapterstyle

CHAPTER<sup>8</sup>

Demonstration of the lyhne chapter style

The above is a demonstration of the lyhne chapterstyle. It is one of several styles that come as part of the memoir alask.7745 TP75 g/F62rap01 126.drsby66llu4]TrstyleLJ/F29 9.9626 6f 710589664 Td14.

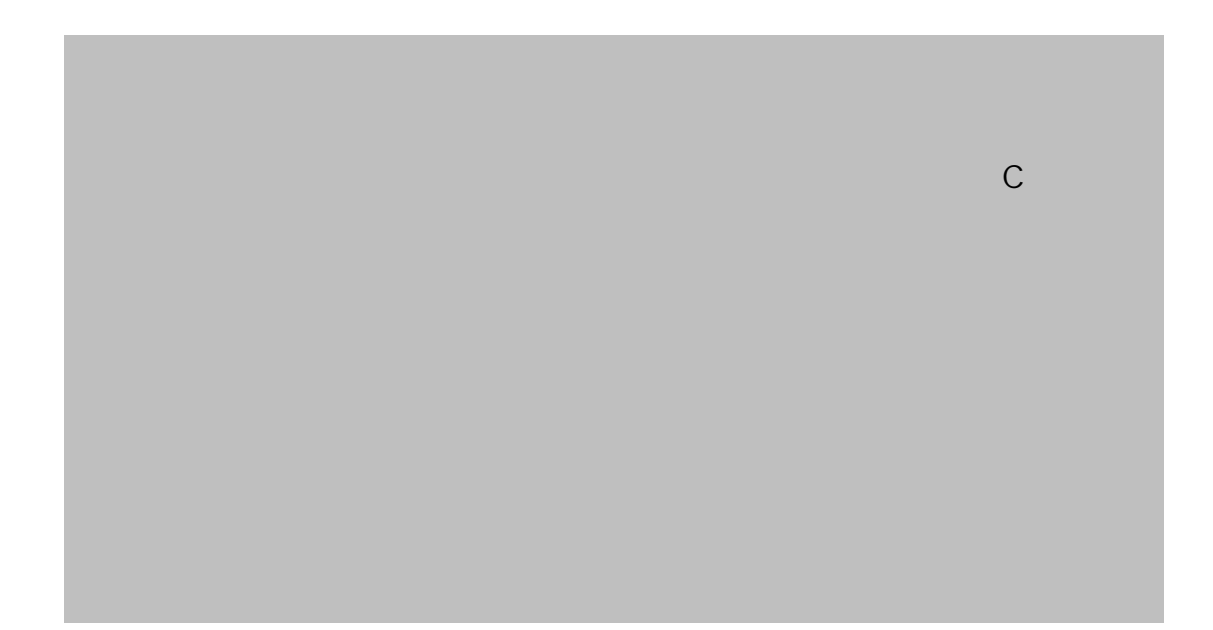
### **2 Demonstration of the tandh chapter style**

The above is a demonstration of the *tandh* chapterstyle. It is one of several styles that come as part of the memoir

10.5. Chapter headings

10. DOCUMENT DIVISIONS

\prechapterprecisshift

The length \prechapterprecisshift controls the vertical spacing before a \chapterprecis. If the precis immediately follows a \chapter

10.  $D$ 

*divisions* as there is neither number nor title associated with them.

10. DOCUMENT DIVISIONS

You can change the definition of

### 10. DOCUMENT DIVISIONS

Table 10.4: Default fonts for sectional headings

\booknamefont \huge\bfseries

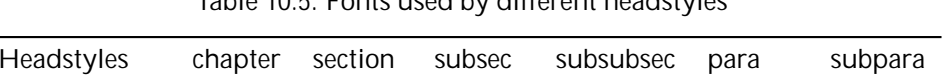

#### Table 10.5: Fonts used by different headstyles

—<br>—

# *Eleven*

## Pagination and headers

The focus of this chapter is on marking the pages with signposts so that the reader can more readily navigate through the document.

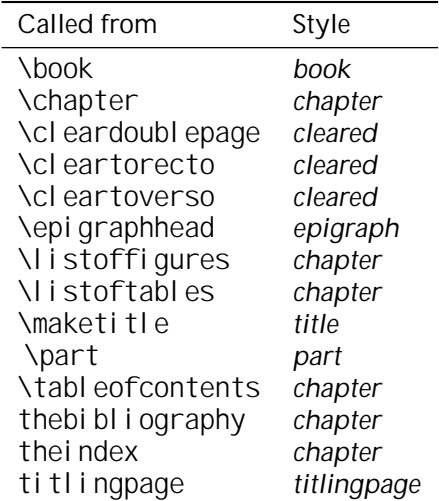

Table 11.1: The use of \thi spagestyle

Ruled This is like the ruled

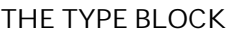

\footrule

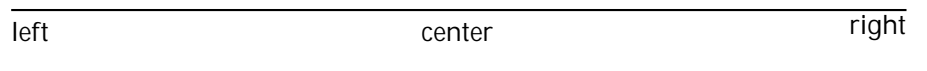

The macro \makeevenhead defines the *left* ,

11.3. Making headers and footers

macros. Remember that

11.3. Making headers and footers

11. PAGINATION AND HEADERS

### **11.3.3 Float pages**

name of the pagestyle for text pages and *floatstyle*

12.2. Flush and ragged

12. PARAGRAPHS AND LISTS
12.4. Changing the text

## 12. PARAGRAPHS AND LISTS

12.  $P$ 

13.1. General ToC methods

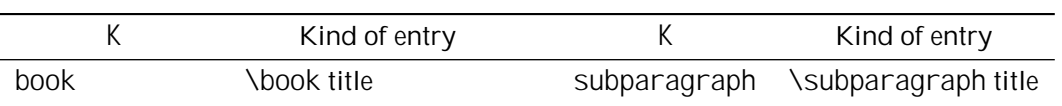

Ti8iable 13.3: Vi8ial**(eiof**macros for styling entries in a 'List of...'

The section number is typeset within a box of width \cftKnumwidth. Within the box the macro \cftKpresnum is first called, then the number is typeset, and the \cftKaftersnum standard entries (e.g., subsection) or the name of entry that has been defined within the document. For example

\cftsetindents{figure}{0em}{1.5em} will make figure entries left justified.

13.2. The class ToC methods

13.2. The class ToC methods

name you give to the hook. These can be used to make alterations to a 'List of. . . ' on the

13.2. The class ToC methods

13.  $C$ 

13.3. New 'List of...' and entries

low

13.  $C$ 

# *Fourteen*

Floats and captions

14. FLOATS AND CAPTIONS

LaTeX commands(.)3170(or)-250(convenience,)-250(assume)-250(tTatF-250(tTe)-250(command)-250(was)-250(called)-250(asS)]TJ00 g 0 G00 g 0 GJ/739 977336 Tf7.472 -11.9550 Td [\newfloat{F}{X}{capname}F)]TJ/F29 9.9626 Tf-7.472 -11.9550 Td [soF

14.2. Setting off a float

#### FRAMED FIGURE

### Figure 14.1: Example framed figure

# FRAMED FIGURE AND CAPTION Figure 14.2: Example framed figure and caption

\begin{framed}\centeringFRAMED FIGURE \end{framed}\caption{Example framed figure}\label{fig:framef}\end{figure}

\begin{figure}\begin{framed}\centeringFRAMED FIGURE AND CAPTION\caption{Example framed figure and ca

\begin{figure}\begin{framed}\centering\hrule\vspace{\onelineskip}FRAMED FIGURE AND CAPTION\hrule\ing
Aligned to the top of the right figure This is the right figure which is taller

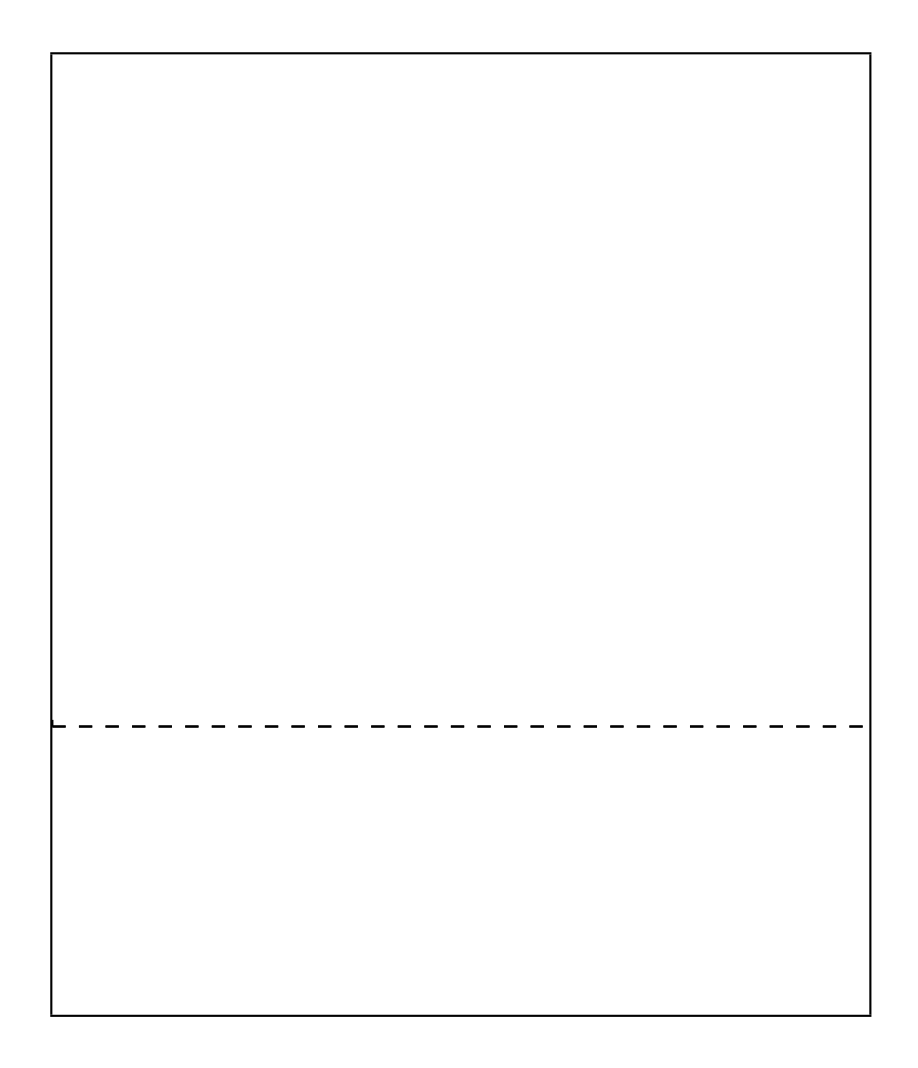

14.4. Where LaTeX puts floats

bottom float on a text page. There can be no more than 3 floats (top, bottom and here) on

14.  $F$ 

14.6. Caption styling

14.  $F$ 

14.7. Continuation captions and legends

## EXAMPLE FIGURE WITH BITWONUMCAPTION

Figure 14.16: Long \bitwonumcaption Bild 14.16: Lang \bi twonumcaption

## EXAMPLE FIGURE WITH BIONENUMCAPTION

Figure 14.17: Long English \bi onenumcaption

Bild 14.17: Lang Deutsch \bionenumcaption

\centering EXAMPLE FIGURE WITH BIONENUMCAPTION \bionenumcaption[fig:bi3]% {}{Long English \cs{bionenumcaption}}%  ${Bild}$  } ${Lang}$  Deutsch \cs{bionenumcaption}} \end{figure}

\bicaption[ *label* ]{ *short1* }{ *long1* }% { *NAME* }{ *long2* }

When bilingual captions are typeset via the \bi caption command the second language text is not put into the 'List of...'. The command takes 5 arguments. The optional label is/fand& the detail@t (minter)]448ONENUMCAPTIONmaingeis tof(t)35doc-11.95 T56[(h)]TJvalu1(t)34(of(t)35)g 10]TJ/ {}{5(the)-{S 10]TJ 0 }numcapt -15lauf}4.16: Lang

14. FLOATS AND CAPTIONS

EXAMPLE FIGURE WITH A RULED g 0 rICAPTIONS

 $\bar{z}$ 

continuation captionsDcan beDtypeset viaDtheF<br>IDtakesD3Darguments.F

14.  $F$ 

When the caption is to be set in the left margin, \ifscapmargleft is set true, and for a right margin it is set false.

\setsidecappos{ *pos* }

14. FLOATS AND CAPTIONS

 $\overline{\phantom{a}}$ 

14.11. How LaTeX makes captions

## 14. FLOATS AND CAPTIONS

ANOTHER THOUSAND WORDS. . .

**Figure 14.21** — A different kind of figure caption

## *Fifteen*

Rows and columns

|                  | Left adjusted column.                  |
|------------------|----------------------------------------|
|                  | Centered adjusted column.              |
|                  | Right adjusted column.                 |
| $p\{$ width $\}$ | Equivalent to \parbox $[t]$ { width }. |
| $m\{width\}$     | Defines a column of width width        |
|                  |                                        |

Table 15.1: The array and tabular preamble options.

15.  $R$
15.2. The preamble

15.  $R$ 

As noted by the LaTeX book [\[Lam94\]](#page-511-0), a \multicolumn, with the exception of the first column, consists of the entry and the *following* inter-column mate-<br>ria(.)-889(This)-444(means)-443(that)-443(in)-443(a)-443(tabular)-443(with)-443(the)-443(pr)18(eamble)]TJ/F71 10. ria(.)-889(This)-444(means)-443(that)-443(in)-443(a)-443(tabular)-443(with)-443(the)-443(pr)18(eamble)]TJ/F71 10.

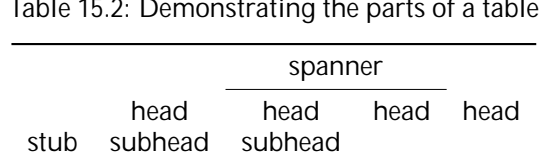

Table 15.2: Demonstrating the parts of a table

15. ROWS AND COLUMNS

15.5. Fear's rules

Table 15.4: Micawber's law

15.  $R$ 

15. R

4D53121 1 fghabjkelEnxamyopoloenebyn5nR

## 15. ROWS AND COLUMNS

15. ROWS AND COLUMNS

\renewcommand{\tabularxcolumn}[1]{>{\small}m{#1}} so that X columns will be typeset as  $\texttt{m}$  columns using the <code>\smallX</code>

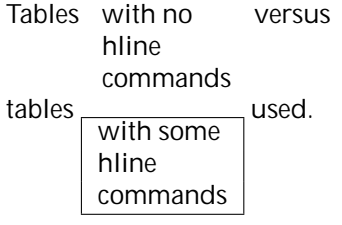

Tables \begin{tabular}[t]{l}

15.8. Free tabulars

or xtab

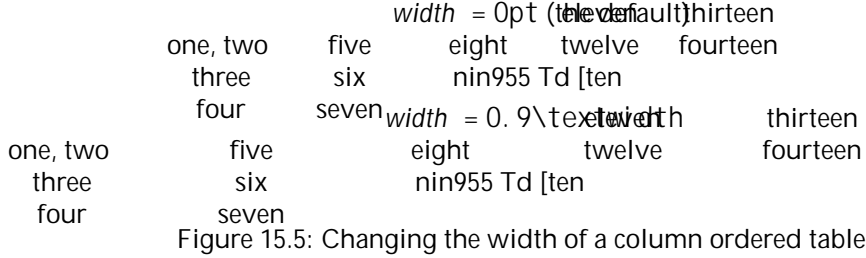

## *Sixteen*

Page notes

- ...\footnote{... adults or babies.\label{fn:rabbits}}
- ... ... The footnote\footref{fn:rabbits} on \pref{fn:rabbits} ...

16.1. Footnotes

16.  $P$ 

16.1. Footnotes

16.  $P$ 

| \footmarkwidth \footmarksep |           | Comment                                                |
|-----------------------------|-----------|--------------------------------------------------------|
| 1.8 <sub>em</sub>           | $-1.8$ em | Flushleft, regular indented paragraph (the<br>default) |
| 1.8 <sub>em</sub>           | 0em       | Indented, block paragraph hung on the mark             |
| 0em                         | 0em       | Flushleft, block paragraph                             |
| $-1.8$ em                   | 1.8em     | Block paragraph, flushleft, mark in the mar-<br>gin    |

Table 16.1: Some footnote text styles

Some

\wrapfootnote{disciplines}{For example, Celtic studies.}

require double marks in the text.

Some  $^5$ disciplines $^5$  require double marks in the text.

16.4. Sidebars

*Seventeen*

## 17. DECORATIVE TEXT
## 17. DECORATIVE TEXT

The \epigraphhead macro stores *text* for printing at *distance* below the header on a page. *text*

## *Eighteen*

Poetry

18.1. Classy verse

18. POETRY

\begin{verse}[4em]

NoemTitle[fortoc][

command instead of the more descriptive, but discursive, \versel i nebreak. It also has a slightly different title style.

\renewcommand{\PoemTitlefont}{% \normalfont\large\itshape\centering} \poemtitle{Mathematics} \settowidth{\versewidth}{Than Tycho Brahe, rahe2cnrrarahe2cPaent:cs} begin{34ver}[h{\versewid]s}

\settowidth{\versewidthResolvee,

18. POETRY

\end{verse}

## *Nineteen*

Boxes, verbatims and files

19. BOXES, VERBATIMS AND FILES

 $\sqrt{ }$ 

In the normal way of things with an OT1 fontencoding, typesetting the ligatures men-

## **19.3.1 Boxed verbatims**

Verbatim environments are often used to present program code or, as in this book, LaTeX code. For such applications it can be useful to put the code in a box, or to number the code lines, or perhaps both.

\begin{fboxverbatim} anything \end{fboxverbatim}

The fboxverbatim environment typesets its contents verbatim and puts a tightly fitting frame around the result; in a sense it is similar to the \fbox command.

\begin{boxedverbatim} anything \end{boxedverbatim}  $\Delta$  \begin{boxedverbatim\*} anything \end{boxedverbatim\*}

19. BOXES

19. BOXES, VERBATIMS AND FILES

The two \new...stream
\setcounter{savechap}{-1000} We have the pieces ready, and all that remains is to define the \enote macro, which 19. BOXES, VERBATIMS AND FILES

- 1 \newoutputstream{tryout}
- 2 \openoutputfile $\{ \iota \}$  obname. fig $\{ \iota \}$
- 3 \newcounter{pseudo}
- 4 \renewcommand{\thefigure}{\thepseudo.\arabic{figure}}
- 5 \newenvironment{writefigure}{%
- 6 \ifnum\value{chapter}=\value{pseudo}\else
- 7 \setcounter{pseudo}{\value{chapter}}
- 8 \addtostream{tryout}{\protect\stepcounter{chapter}}<br>9 \addtostream{tryout}{\protect\addtocounter{chapter}}
- \addtostream{tryout}{\protect\addtocounter{chapter}{-1}}
- 10 \addtostream{tryout}{%
- 11 \protect\setcounter{pseudo}{\thechapter}}
- $12 \overline{\ } \sqrt{fi}$
- 13 \addtostream{tryout}{\protect\begin{figure}}
- 14 \writeverbatim{tryout}}%<br>15 {\endwriteverbatim\finish
- 15 {\endwriteverbatim\finishwritefigure}
- 16 \newcommand{\finishwritefigure}{%
- 17 \addtostream{tryout}{\protect\end{figure}}}
- 18 \newcommand{\printfigures}{%
- 19 \closeoutputstream{tryout}%
- 20  $\iota$  \input {\jobname. fig }%
- 21 }

19. BOXES

\par\noindent\textbf{Question \thequestion: }\label{#1}}%  ${\bar{\varphi}}$ 

I have used \refstepcounter to increment the counter so that the \l abel will refer to it, and not some external counter.

19. BOXES,

19.5. Answers

## *Twenty*

21.2. Index

Table 21.1: MakeIndex configuration file input parameters

| Keyword | Default | Description |
|---------|---------|-------------|
| keyword |         |             |

A \see or \seeal so should be used once only for a particular entry. The 'see' texts for \see and \seealso are stored in \seename and \alsoname

 $21. B$ 

The last thing that \begin{theglossary} does is call \begintheglossaryhook. Similarly, the first thing that is done at the end of the environment is to call \atendtheglossaryhook. By default these macros do nothing but you can redefine them.

For example, if you wanted the glossary in the form of a description list, the following will do that.

\renewcommand\*{\begintheglossaryhook}{\begin{description}}

\renewcommand\*{\atendtheglossaryhook}{\end{description}}

 $\gamma$  \renewcommand{\glossitem}[4]{\item[#1:] #2 #3 #4}

\makepagenote \pagenote[ *id* ]{ *text* } \printpagenotes \printpagenotes\* **Notes**
# *Twenty-two*

22. MISCELLANEOUS

22.4. Sheet numbering

22.

22.10. Changing macros

22.10 CHANGING MACROS

22.13. Moving to another page

 $\overline{\phantom{a}}$ 

Typeset example 22.2: TeX's maximum number in words (American style)

22. M

22.18. Minor space adjustment

22.18 M

| Macro                             |
|-----------------------------------|
| <b>\abstractname</b><br>\alsoname |

Table 22.1: Defined words and phrases

In other words the body of the package is read in, the \AtEndPackage code is called, and then *after* that the \AtEndOfPackage code is called.

The hyn0 g8% and face internally uses \AtEndOfPackage to read some files and memhfixc had to be input after these. A way to automate memhrixc after hyn0 g88s ref

22.23. Heading hooks

\memapppageinfo{ *title* } \memapppagestarinfo{ *title* } \memleadpageinfo{ *pstyle*

### AN EXAMPLE DESIGN

### 23.1 INTRODUCTION

In this chapter I will work through a reasonably complete design exercise. Rather than trying to invent something myself I am taking the design of Bringhurst's The Elements of<br>Typographic Style [Bri99] as the basis of the exercise. This is sufficiently different from the normal LaTeX appearance to demonstrate most of the class capabilities, and also it is a design by a leading proponent of good typography.

As much as possible, this chapter is typeset according to the results of the exercise to provide both a coding and a graphic example.

### 23.2 DESIGN REQUIREMENTS

The Elements of Typographic Style is typeset using Minion as the text font and Sy1S(a-227(asans]TJ-14.ovideThe)]TJ2[([Th 9(r)18(d(by)652702edle,)9460(the)-628(font)652-62nofont tnti5 M2edle5Syh(tnt)612p7(tnt)6-250(lead(i5)on

Note that unlike the normal LaTeX use of fonts, essentially only three sizes of fonts are used — the textfont size, one a bit larger for the chapter titles, and one a bit smaller for marginal notes and captions. Also, bold fonts are not used except on special occasions,

*Specifying the page and typeblock*

*Specifying the sectional*

\setbeforesubsecskip{-\onelineskip} \setaftersubsecskip{\onelineskip} As in the redefinition of the **\section style, there are fixed spaces** before and after the

> *An example design*

Captions and the ToC

*Preamble or package?*

# *A*

## Packages and macros

The memoir
A.2. Macros

\begin{syntax} syntax \end{syntax}

The fragment \small\setlength{\baselineskip}{\onelineskip}

## LaTeX and TeX

Strictly speaking, LaTeX is a set of macros built on top of the TeX program originally developed by Donald Knuth [\[Knu86,](#page-510-0) [Knu84\]](#page-510-1) in the early 1980's. TeX is undoubtedly one of

The result of \cmd B{2} is as expected. The results of \cmd B2 and \cmd N14 should also be expected, and if not take a moment to ponder why. The 'B' and 'N' are the first arguments to \cmd

B. L

Table B.1: Some internal macros for numbers

\m@ne

B.5. Calculation

\advance *count* [ by ] *number* \multiply *count* [ by ] *number* \divide

\hskip *skip*

there is no smaller disc below. When the sixty-four discs shall have been thus transferred from the needle which at creation God placed them, to one of the other needles, tower, temple, and Brahmins alike will crumble into dust and with a thunderclap the world will vanish.

The number of separate transfers of single discs is 2 <sup>64</sup> *−*

The calculation of the terms in the Fibonacci and in the generalised sequences is the same so \@fi bseri es can be used again.

I used the TeX \I oop construct in the \@fi bseries

constr

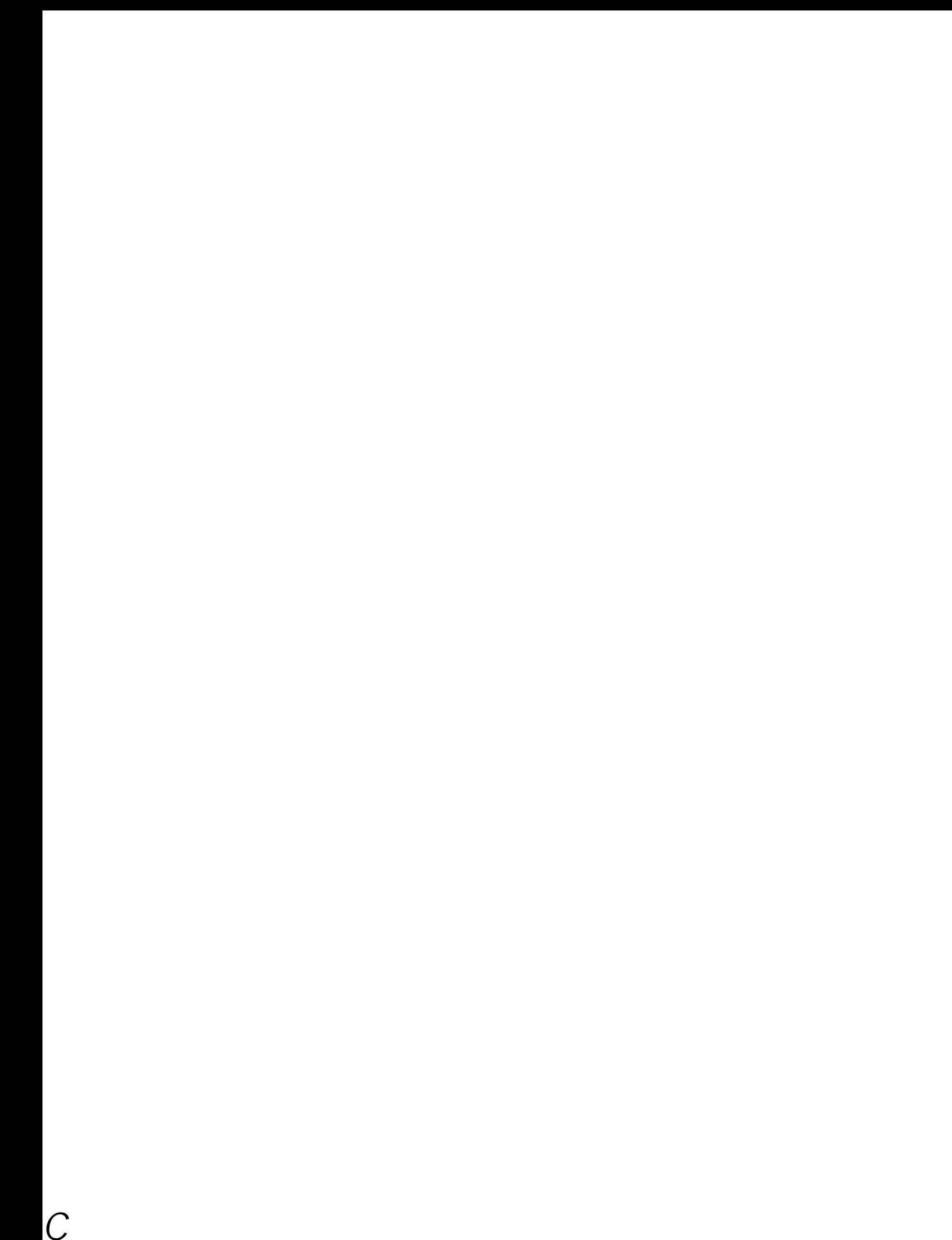

!

C.1. TeX messages

! Unbalanced write command.

*On this page there's a <i>\write with fewer real {'s than }'s. I can't handle that very well; good luck.*

! Undefined control sequence.

Can only be used in the preamble

There's no line to end here

A \newl i ne or \\ appears in vertical mode, for example between paragraphs. Or perhaps you have tried to put  $\setminus$  immediately after an  $\setminus$  tem to start the text on a new line. If this is the case, then try this:

 $\iota$  tem  $\mbox{nbox}$  \\

This may be a LaTeX bug

...

C.4. Class errors
## Command summary

\*pt

\abslabelde\phimatelyphotisticated\

\begin{array}[ *pos* ]{ *preamble* } . . . . . . . . . . . . . . . . . . . . . . . . . . . . . . . . . . . . . . . . . . . . . . . . . . . . . . . . . . [249](#page-284-0) Environment for setting math elements in an array form. \arraybackslash

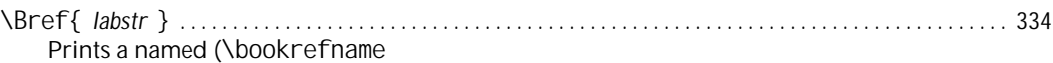

\captiontitlefinal{ text }

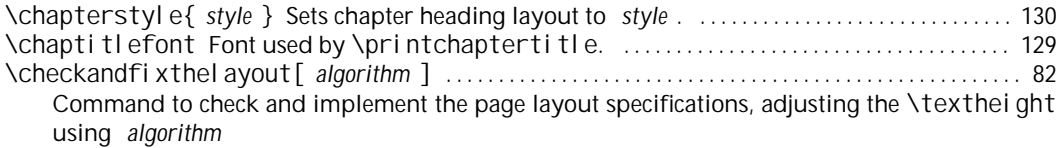

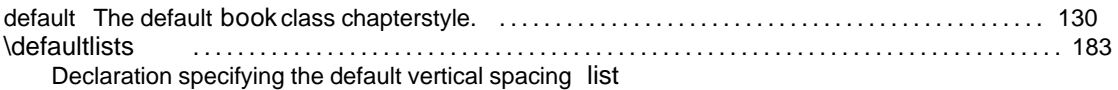

\fl agverse{

\headstyles{ name

<u> 1980 - Johann Barn, fransk politik (d. 1980)</u>

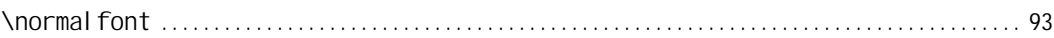

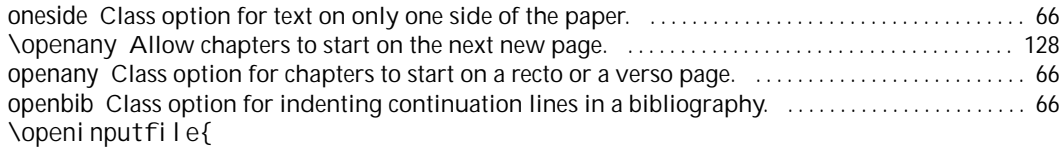

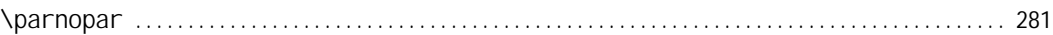

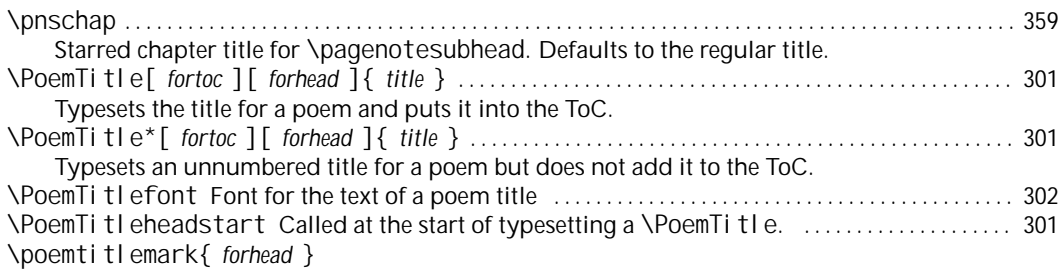

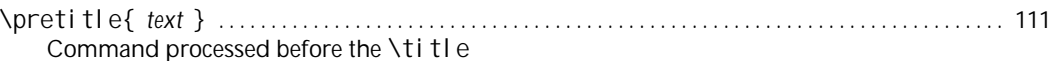

**\quarkmarks** 

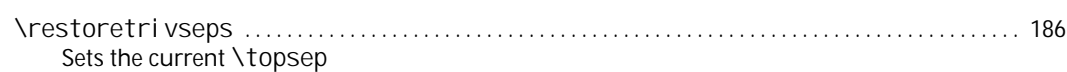

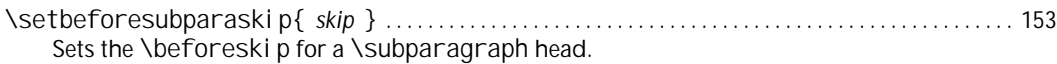
COMMAND SUMMARY

COMMAND SUMMARY

**BIBLIOGRAPHY** 

BIBLIOGRAPHY

[Fai98]

B

**BIBLIOGRAPHY** 

[TJ05] Kresten Krab Thorup, Frank Jensen (and Chris Rowley).

- [Wil01i] Peter Wilson. *The tocloftpackage* . April, 2001. (Availablefrom CTAN in [/macros/](/macros/latex/contrib/tocloft) [latex/contrib/tocloft](/macros/latex/contrib/tocloft))
- [Wil01j] Peter Wilson. *The LaTeX memoir class for configurable book typesetting: Source code*

## Index

The first page number is usually, but not always, the primary reference to the indexed topic.

## **Analphabetics**

 $\bar{\chi}$ 

\@makefnmark add to a macro

\@makefnmark

add to contents, [192](#page-227-0) \addappheadtotoc, [123,](#page-158-0) [124](#page-159-0) \addcontentsline, [189,](#page-224-0) [192–](#page-225-0)[194,](#page-227-0) [211,](#page-246-0) [231](#page-266-0) \added, [362](#page-397-0)

array (environment)

\cancel thanksrule

**\changed** 

book, [xv,](#page-14-0) [117,](#page-152-0) [130,](#page-165-0) [134,](#page-169-0) [159,](#page-194-0) [162,](#page-197-0) [169,](#page-204-0) [192](#page-227-0)

copyright page, [3](#page-38-0)[–5](#page-40-0) count, [406](#page-441-0) \count, [426](#page-461-0) counter, [213,](#page-248-0) [405](#page-440-0) bottomnumber, [223](#page-258-0) chapl 9 4[05](#page-362-0)

endnotes, [48,](#page-83-0) [323–](#page-358-0)[325](#page-360-0) endnotes (package), [355](#page-390-0) Environment ... already defined

\fi gurename

\flushbottom  $\qquad$ 

\footfudgefiddle

**\fref** 

front matter, [3,](#page-38-0) [4,](#page-39-0) [6,](#page-41-0) [22,](#page-57-0) [40,](#page-75-0) [42,](#page-77-0) [43,](#page-78-0) [48,](#page-83-0) [55,](#page-90-0) [121](#page-156-0) frontispiece, [43,](#page-78-0) [202](#page-237-0) \frontmatter, [118,](#page-153-0) [121,](#page-156-0) [125,](#page-160-0) [130,](#page-165-0) [382](#page-417-0) \frontmatter\*, [121](#page-156-0) full stop,

memman, [160–](#page-195-0)[162](#page-197-0) ntglike, [161,](#page-196-0) [162](#page-197-0)  $t$ andh, [161,](#page-196-0) [162](#page-197-0) $x$  memman main entry, [343](#page-378-0)

position, [300,](#page-335-0) [319](#page-354-0) reset, [318](#page-353-0)

\memapppageinfo, [383](#page-418-0) \memapppagestarinfo, [383](#page-418-0) \membicaptioninfo, [383](#page-418-0) \membionenumcaptioninfo, [383](#page-418-0), \membionenumcaptioni3860
25pt, [64,](#page-99-0) [98,](#page-133-0) [431](#page-466-0) 30pt, [64,](#page-99-0) [98](#page-133-0) 36pt, [65,](#page-100-0) [98](#page-133-0) 48pt, [65,](#page-100-0) [98](#page-133-0) 60pt, [65,](#page-100-0) [98](#page-133-0) 9pt, [64,](#page-99-0) [98](#page-133-0) a3paper, [63](#page-98-0) a4paper, [63,](#page-98-0) [86,](#page-121-0) [88](#page-123-0) a5paper, [63](#page-98-0) a6paper, [63](#page-98-0) article, [66,](#page-101-0) [122,](#page-157-0) [123,](#page-158-0) [128,](#page-163-0) [132,](#page-167-0) [151](#page-186-0) b3paper, [63](#page-98-0) b4paper, [63](#page-98-0) b5paper, [63](#page-98-0) b6paper, [63](#page-98-0) broadsheetpaper, [64](#page-99-0) crownvopaper, [64](#page-99-0) dbillpaper, [64](#page-99-0) demyvopaper, [64](#page-99-0) draft, [66,](#page-101-0) [169,](#page-204-0) [329,](#page-364-0) [361](#page-396-0) ebook, [63,](#page-98-0) [67](#page-102-0) executivepaper, [64](#page-99-0) extrafontsizes, [65,](#page-100-0) [431](#page-466-0) final, [66,](#page-101-0) [329,](#page-364-0) [361](#page-396-0) fleqn, [66](#page-101-0) foolscapvopaper, [64](#page-99-0) imperialvopaper, [64](#page-99-0) landscape, [63,](#page-98-0) [85](#page-120-0) largecrownvopaper, [64](#page-99-0) largepostvopaper, [64](#page-99-0) ledgerpaper, [64](#page-99-0) legalpaper, [64](#page-99-0) leqno, [66](#page-101-0) letterpaper, [63,](#page-98-0) [64,](#page-99-0) [67,](#page-102-0) [86,](#page-121-0) [88](#page-123-0) mcrownvopaper, [63](#page-98-0) mdemyvopaper, [63](#page-98-0) mediumvopaper, [64](#page-99-0) mlargecrownvopaper, [63](#page-98-0) ms, [66](#page-101-0) msmallroyalvopaper, [63](#page-98-0) oldfontcommands, [67,](#page-102-0) [430](#page-465-0) oldpaper, [64](#page-99-0) onecolumn, [66,](#page-101-0) [213](#page-248-0) oneside, [66,](#page-101-0) [67,](#page-102-0) [85,](#page-120-0) [128](#page-163-0) openany, [66,](#page-101-0) [128](#page-163-0) openbib, [66,](#page-101-0) [339](#page-374-0) openleft, [66,](#page-101-0) [128](#page-163-0)

openright, [66,](#page-101-0) [128](#page-163-0) postvopaper, [64](#page-99-0) pottvopaper, [64](#page-99-0) royalvopaper, [64](#page-99-0) sectionbib, [338](#page-373-0) showtrims, [xvi,](#page-15-0) [66,](#page-101-0) [362](#page-397-0) smalldemyvopaper, [64](#page-99-0) smallroyalvopaper, [64](#page-99-0) statementpaper, [64](#page-99-0) superroyalvopaper, [64](#page-99-0) titlepage, [112,](#page-147-0) [117](#page-152-0) t 653280pera6b([85,\)](#page-102-0)[-250\(](#page-152-0)[128\)](#page-154-0)[\]TJ/F](#page-248-0)28 10.6601 Tf 11.-1197.67

**P**

p (position argument), [214,](#page-249-0) [220,](#page-255-0) [224](#page-259-0) package, , [xxi,](#page-20-0) [118,](#page-153-0) [327,](#page-362-0) [391](#page-426-0)

half-title, [20,](#page-55-0) [22,](#page-57-0) [24,](#page-59-0) [31,](#page-66-0) [43,](#page-78-0) [44](#page-79-0) height, [71,](#page-106-0) [77,](#page-112-0) [79](#page-114-0) location, [82](#page-117-0) of floats, [174](#page-209-0) part title, [44](#page-79-0) reference, [334](#page-369-0) size, [71,](#page-106-0) [81](#page-116-0) specifying size, [71,](#page-106-0) [80](#page-115-0) title, [22,](#page-57-0) [24,](#page-59-0) [31,](#page-66-0) [43](#page-78-0) width, [71,](#page-106-0) [77,](#page-112-0) [78](#page-113-0) page break,

size,

page, [71,](#page-106-0) [81](#page-116-0) paper, [63](#page-98-0) stock, [63,](#page-98-0) [69,](#page-104-0) [71,](#page-106-0) [81,](#page-116-0) [85](#page-120-0) typeblock, [82](#page-117-0)

superscript, [34,](#page-69-0) [379](#page-414-0) \suppressfloats, [220](#page-255-0) symbol, [6,](#page-41-0) [55,](#page-90-0) [379](#page-414-0) list, [48](#page-83-0) symbols (environment), [185](#page-220-0) \symbolthanksmark, [114](#page-149-0) Syntax, [385](#page-420-0) syntax (environment), [397](#page-432-0)

## **T**

t (position argument), [214,](#page-249-0) [220,](#page-255-0) [224](#page-259-0) Tab overflow, [426](#page-461-0) tabbing (environment), [424,](#page-459-0) [426](#page-461-0) \tabcolsep (length), [267](#page-302-0) table, [3,](#page-38-0) [14,](#page-49-0) [32,](#page-67-0) [34,](#page-69-0) [57](#page-92-0)[–58,](#page-93-0) [174,](#page-209-0) [192,](#page-227-0) [209,](#page-244-0) [213,](#page-248-0) [216,](#page-251-0) [225,](#page-260-0) [229,](#page-264-0) [231–](#page-266-0)[233,](#page-268-0) [236,](#page-271-0) [385,](#page-420-0) [390,](#page-425-0) [391](#page-426-0) column cut-in head, [257](#page-292-0) decked head, [257](#page-292-0) head, [257](#page-292-0) spanner head, [257](#page-292-0) spanner rule, [257](#page-292-0) stub, [257](#page-292-0) half and half, [259](#page-294-0) long, [268](#page-303-0) referenc

\textmd, [94](#page-129-0) \textperiodcentered, [182](#page-217-0) \textregistered, [379](#page-414-0) \textrm, [94](#page-129-0)

titlingpage (environment) and the Unbalanced write command

titlingpage

\unboldmath \verselinenumbersleft

\unboldmath

\verselinenumbersright, 300 \versewidth (length), 295, 296 verso, [xxiii](#page-22-0) vertical, centering, [379](#page-414-0) vertical mode, [405](#page-440-0) verville (chapterstyle), 144 Verville, Guy, [144](#page-179-0) \vfil, [410](#page-445-0) \vfill, [410](#page-445-0) \vfilneg, [410](#page-445-0) \vgap (length), [296,](#page-331-0) 297, 299 \vin, [296](#page-331-0) \vindent (length), 296 \vinphantom, [297](#page-332-0) \vleftmargin (length), 296 \vleftofline, [298](#page-333-0) \vleftskip (length), 300 \vline, [267](#page-302-0) vmi ni page (environment), 103 vplace (environment), 379 \vrightskip (length), 300 \vskip, [410](#page-445-0) \vss, [410](#page-445-0) media memoir collassyon of the collassyon of the collassyon of the collassyon of the collassy of the collassy of the collasses of the collasses of the collasses of the collasses of the collasses of the collasses of the col

## **W**

warning, LaTeX, [427](#page-462-0)[–429](#page-464-0)<br>http://www.tophilippedia.com/2.01eg1.886g/27994629/jTJ971(vss)]TJ/F5 Ž.01eg1.886g ,W  $\texttt{{\char'134}328} \texttt{\char'134} \texttt{?} \texttt{?} \texttt$ 

Colophon This manual was typeset using the LaTeX typesetting